## **MyJablotron APP** 更改密碼

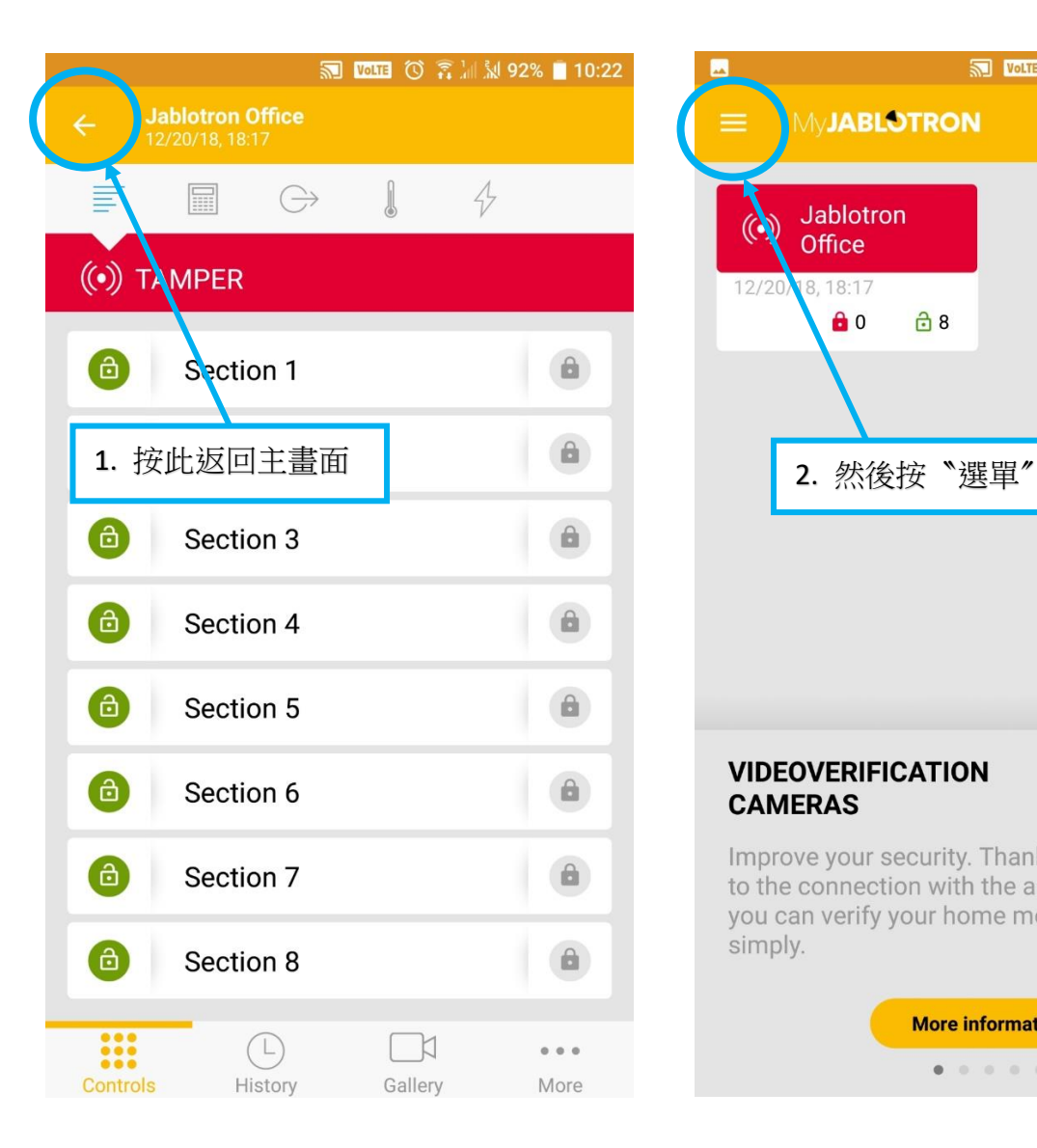

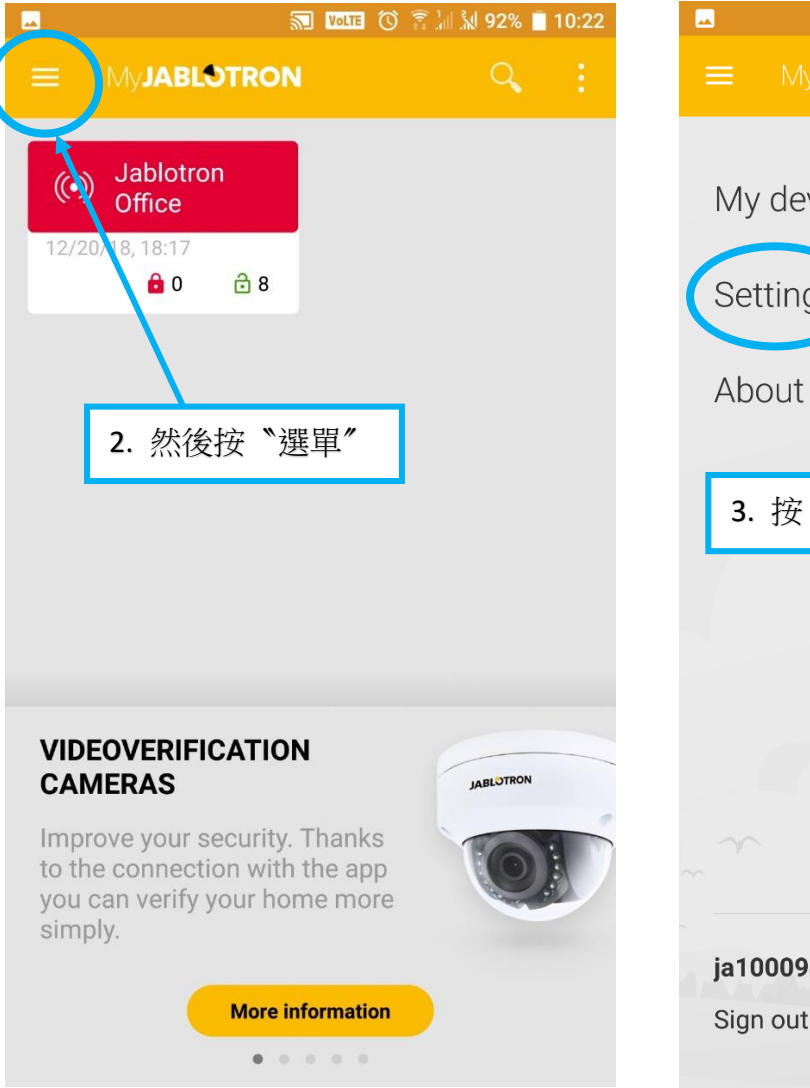

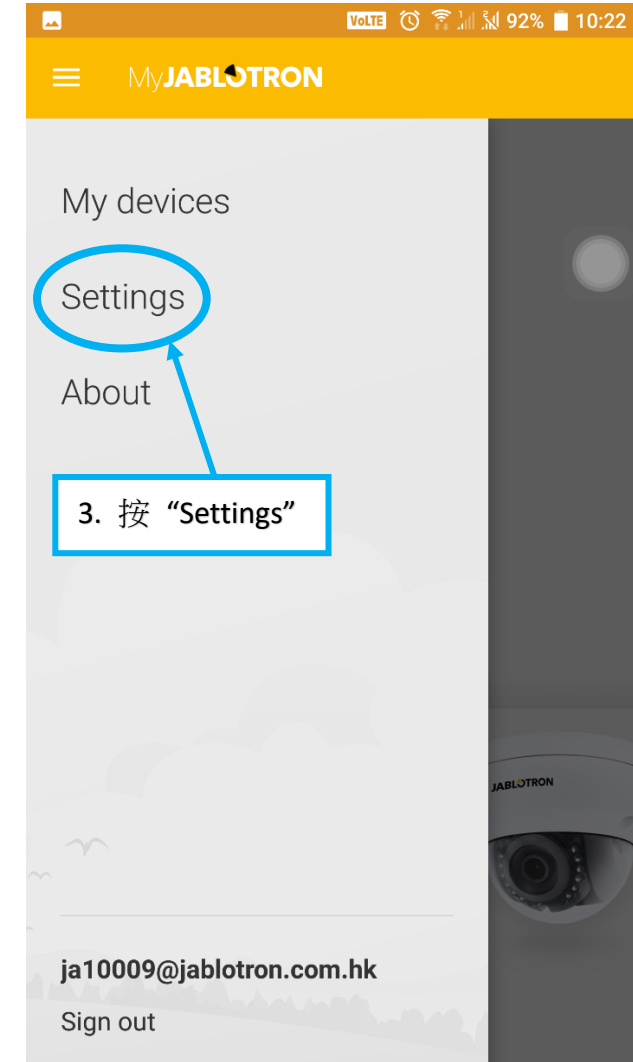

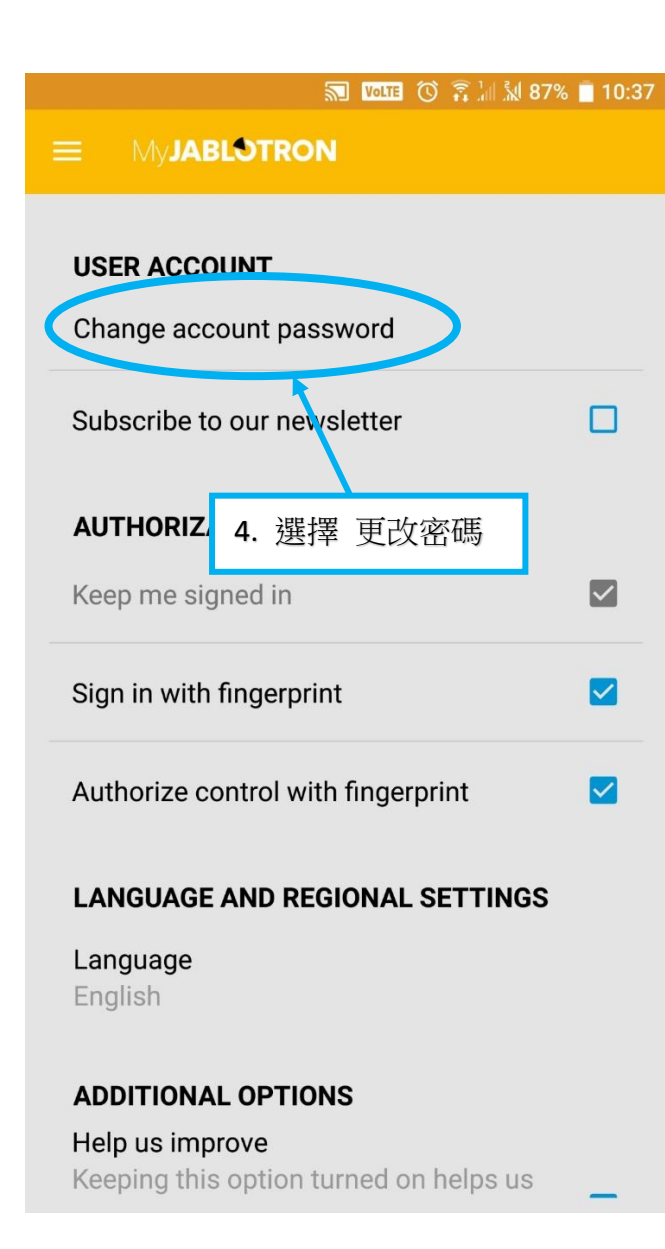

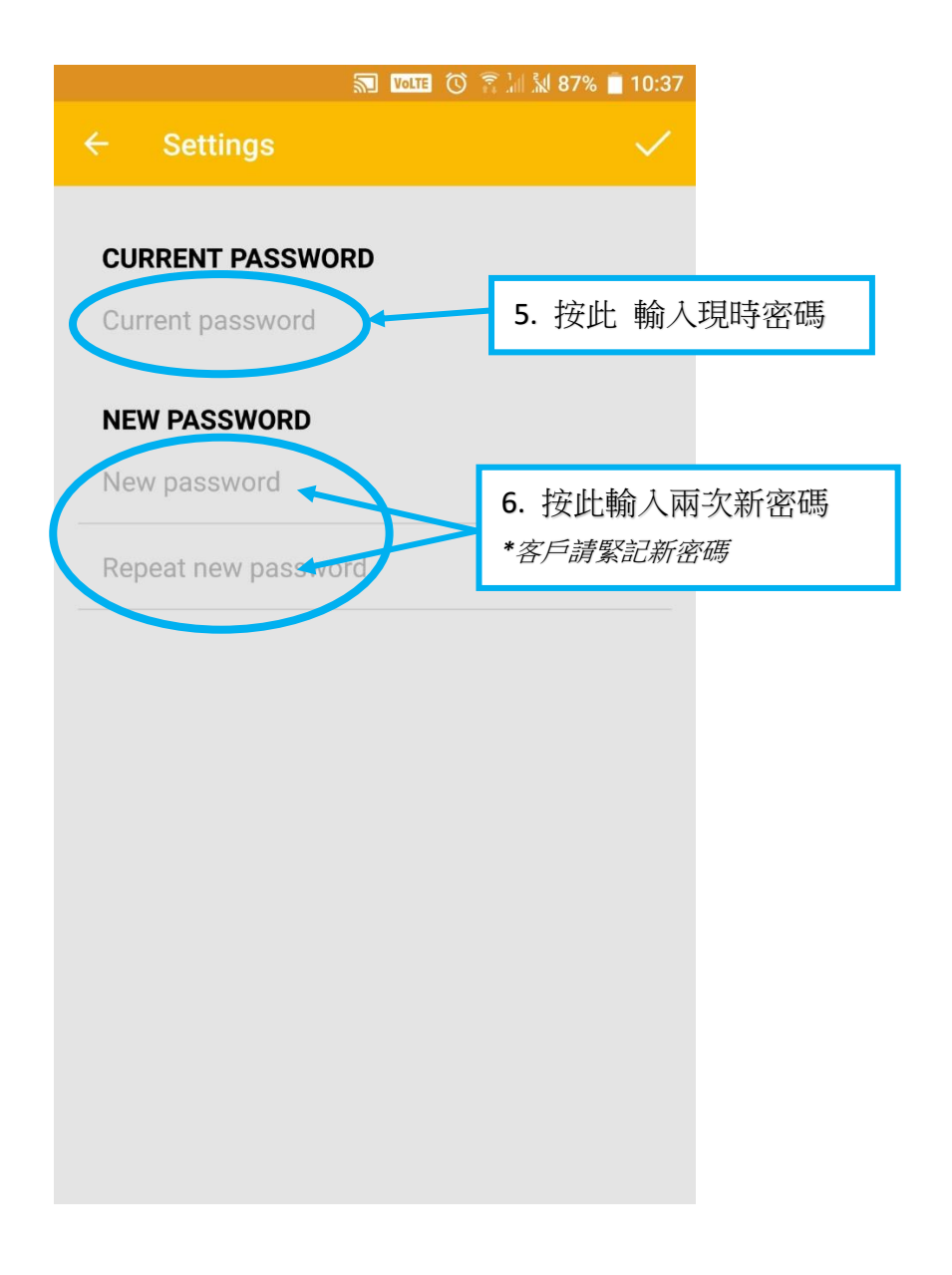